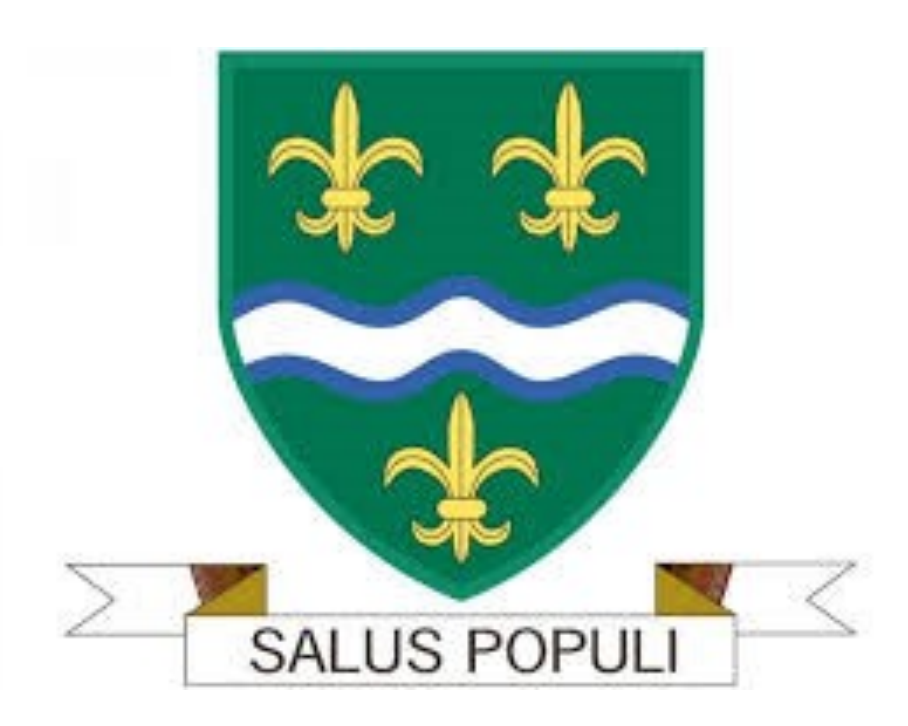

# **Y11-Y12 Bridging Work Applied Science**

Our Lady's Catholic College Science Department 2020

# **Welcome to OLCC Applied Science**

This bridging work is to help you bridge the gap between GCSE and your BTEC Applied Science Course.

# **Why do bridging work?**

Preparation is crucial for studying Applied Science. After completing these exercises you will need to highlight any areas that you really had trouble understanding. We are expecting you to put 100% into these tasks to show your commitment to the course.

# **Is the bridging work assessed?**

You will be asked to bring your bridging work to your **interview for sixth form** and to **your first lesson.** To be prepared for the course, you should buy a lever arch folder and dividers to help organise your notes. Please keep all the work you complete in this older until then.

## **BTEC Applied Science**

We study the BTEC Applied Science Extended Certificate which contains the following units:

- Unit 1– externally assessed
- Unit 2– coursework
- Unit 3– externally assessed
- Unit 8– coursework

If you would like to find out more about the course the specification can be found out the following website:

#### [https://qualifications.pearson.com/en/qualifications/btec](https://qualifications.pearson.com/en/qualifications/btec-nationals/applied-science-2016.html)-nationals/applied-science-2016.html

Within this course there are parts that will be familiar from GCSE Sciences and also parts that overlap with AS/A Level Biology, Chemistry and Physics. As with all parts of sixth form, this will require you to be extremely organised with your notes and also with your coursework. You will be expected to make notes on your work outside of lesson, to fully ensure you heave learned the exam content and to complete all your homework on time and with your best effort.

This bridging work focuses on Unit 1 work which is externally examined but is also ntended to help you develop and practice some of the independent learning skills that are required to be successful in this course.

If you have any questions on any of this work please contact me via email at k.seddon@olcc.lancs.sch.uk

# **Section A: Periodicity and properties of elements**

Revise atomic structure and electron configuration at GCSE and complete the tasks below:

<https://www.bbc.co.uk/bitesize/guides/zscrw6f/revision/1>

Seneca (you may need to make your own account)

[https://app.senecalearning.com/classroom/course/1fd02c70](https://app.senecalearning.com/classroom/course/1fd02c70-10e2-11e8-92d6-f7c3df19f7bc/section/6c01ecb0-1271-11e8-953c-337f253f0cdf/session)-10e2-11e8-92d6 [f7c3df19f7bc/section/6c01ecb0](https://app.senecalearning.com/classroom/course/1fd02c70-10e2-11e8-92d6-f7c3df19f7bc/section/6c01ecb0-1271-11e8-953c-337f253f0cdf/session)-1271-11e8-953c-337f253f0cdf/session

Use these resources and your GCSE knowledge to find the definitions

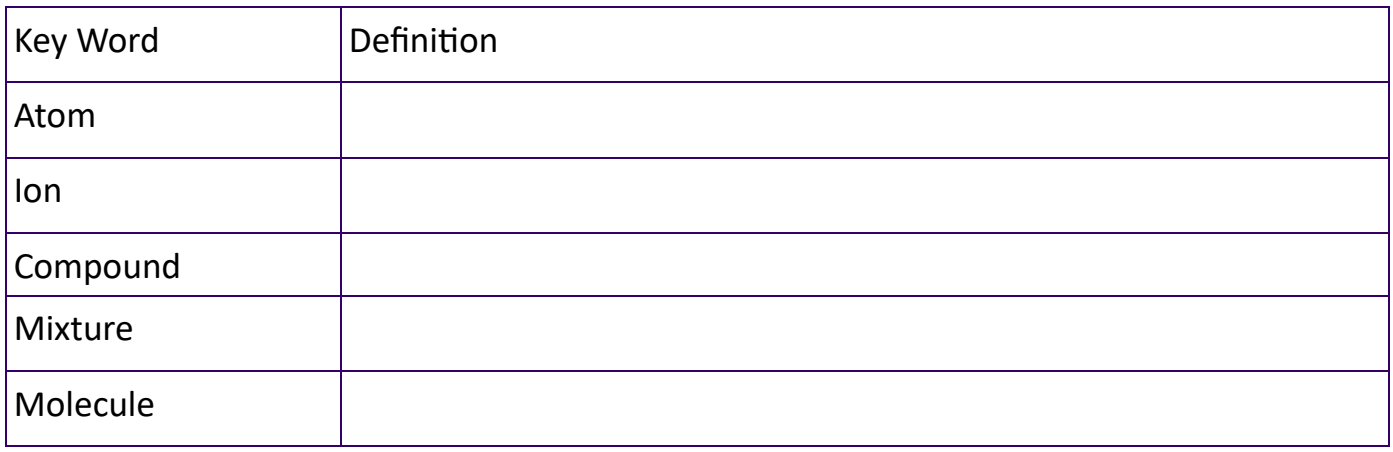

Which of the following are elements E Compounds C or Mixtures M

Put the corresponding letter next to your answer

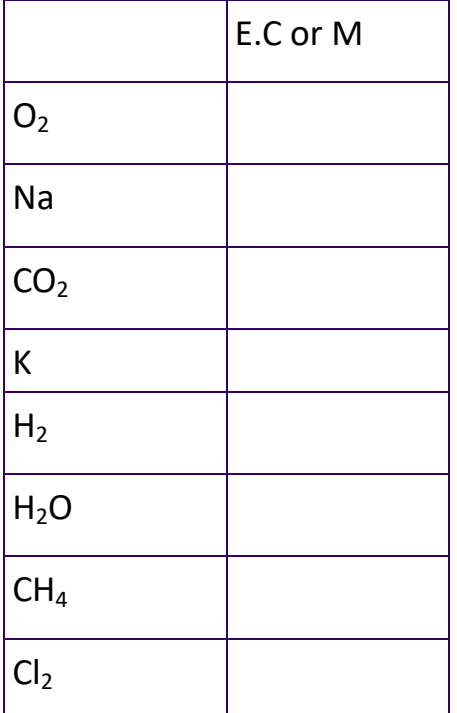

Use the periodic table to complete the following table. The first one has been completed for you

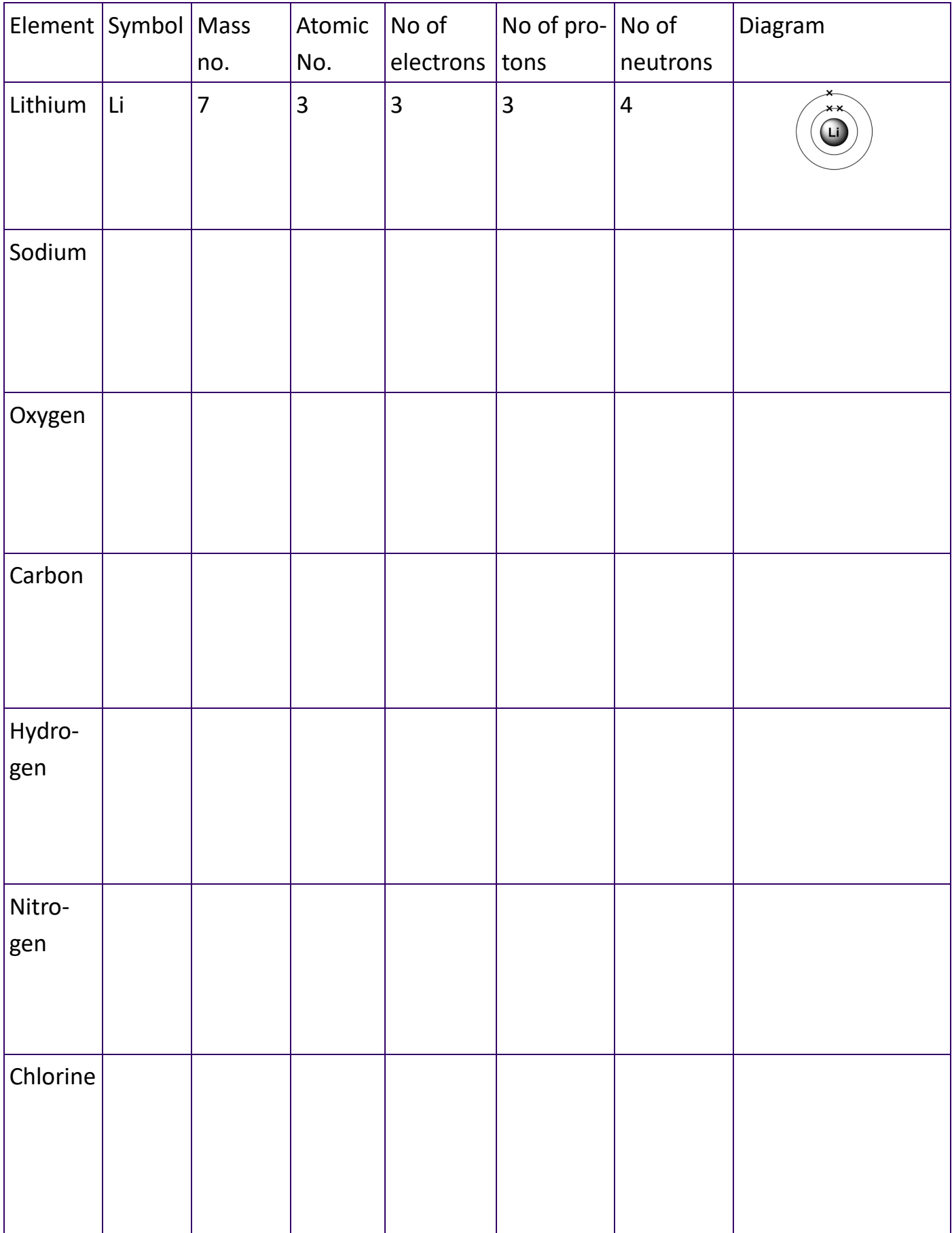

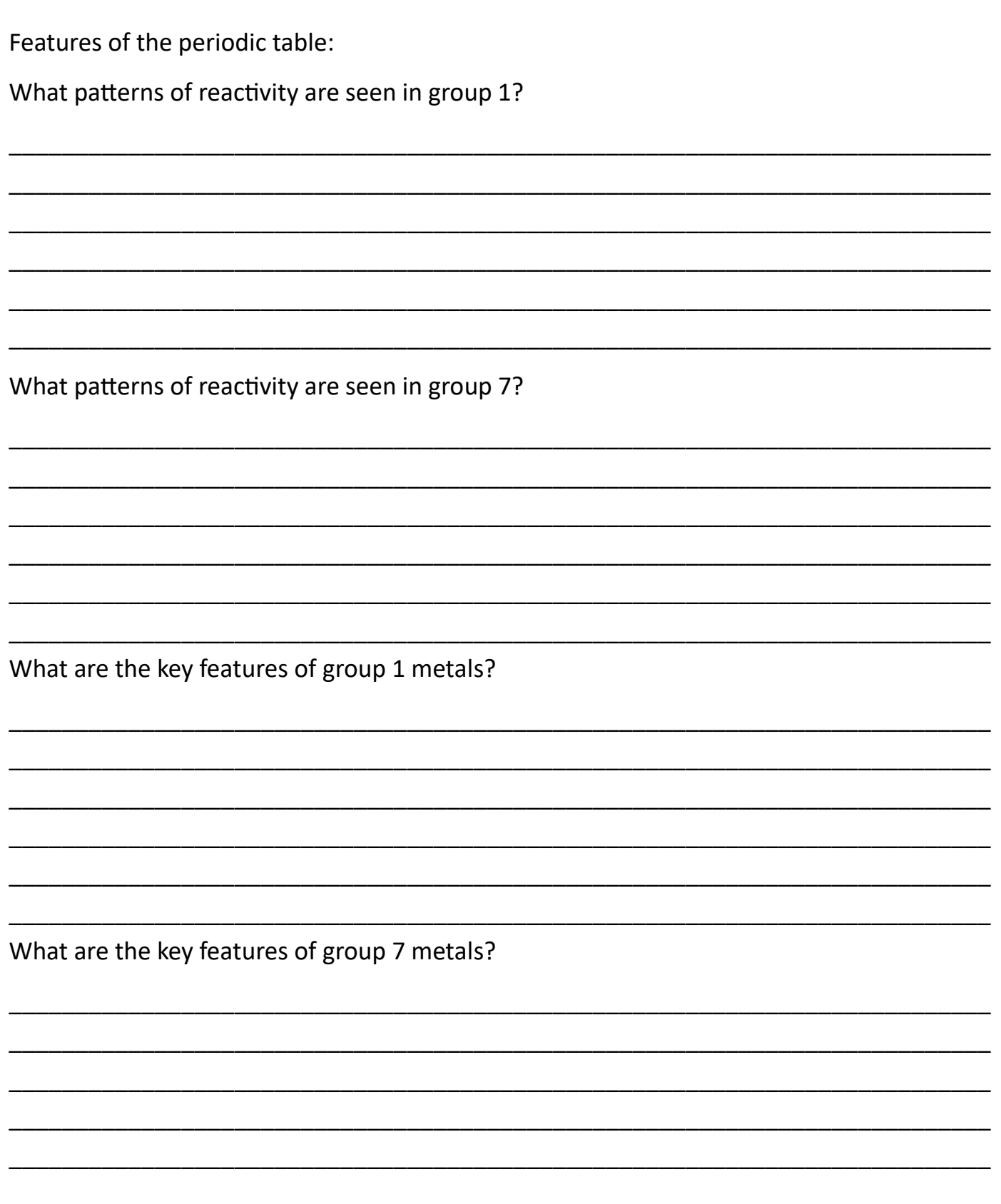

# **Section B: Structure and functions of cells and tissues**

For this section you will learn how to annotate and make notes on an article and then complete some questions and definitions using the resources provided.

Research, reading and note making are essential skills for BTEC Applied Science study. For the following task you are going to produce 'cornell notes' to summarise your reading

1. Divide your page into 3 sections like this

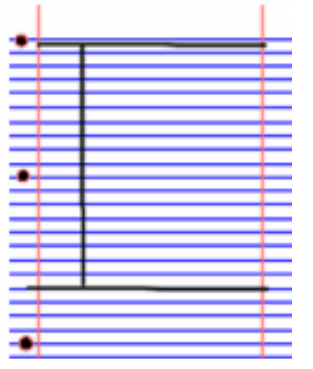

2. Write the name, date and topic at the top of the page

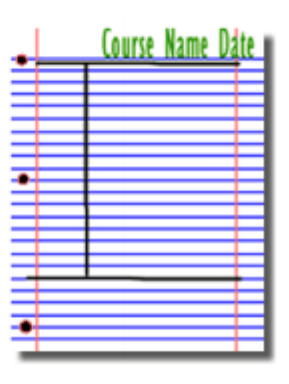

3. Use the large box to make notes. Leave a space between each separate idea. Abbreviate

where possible

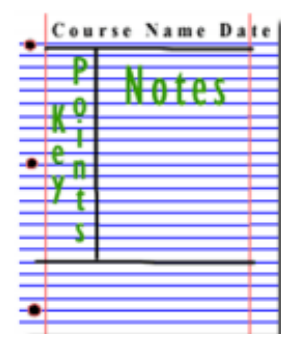

4. Review and identify the key points in the left hand box

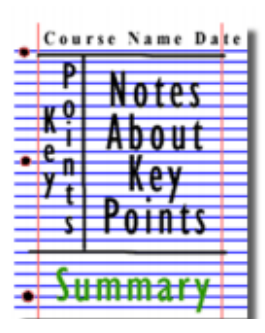

5. Write a summary of the main ideas in the bottom box

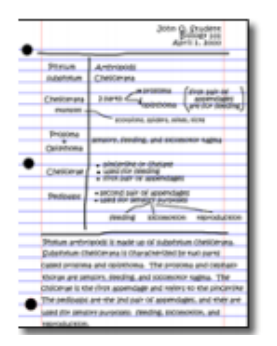

Work through the videos and resources provided on the following website: https:// www.stem.org.uk/rx33sx

Using the articles below, practice your 'Cornell Note Taking' technique as shown previously:

```
"Introduction of a prokaryotic cells": https://www.stem.org.uk/sites/default/files/preview/
elibrary-resources/2019/12/Introducing%20the%20prokaryotic%20cell.pdf.jpg
```
"Basics of the cell" https://www.stem.org.uk/sites/default/files/preview/elibraryresources/2019/12/Basics%20of%20the%20cell.pdf.jpg

There is a proforma on the next page

# Title

Key Points Notes

Summary

# Title

Key Points Notes

Summary

# **Section C: Working with waves**

Use the following websites to revise waves

<https://www.bbc.co.uk/bitesize/guides/zs86v9q/revision/1>

[https://app.senecalearning.com/classroom/course/90ea9ab0](https://app.senecalearning.com/classroom/course/90ea9ab0-1012-11e8-ad8c-03a7ec7fa609/section/3441afa0-10c2-11e8-8c58-512fd9a80451/session)-1012-11e8-ad8c-

[03a7ec7fa609/section/3441afa0](https://app.senecalearning.com/classroom/course/90ea9ab0-1012-11e8-ad8c-03a7ec7fa609/section/3441afa0-10c2-11e8-8c58-512fd9a80451/session)-10c2-11e8-8c58-512fd9a80451/session

# Define the following terms as applied to waves

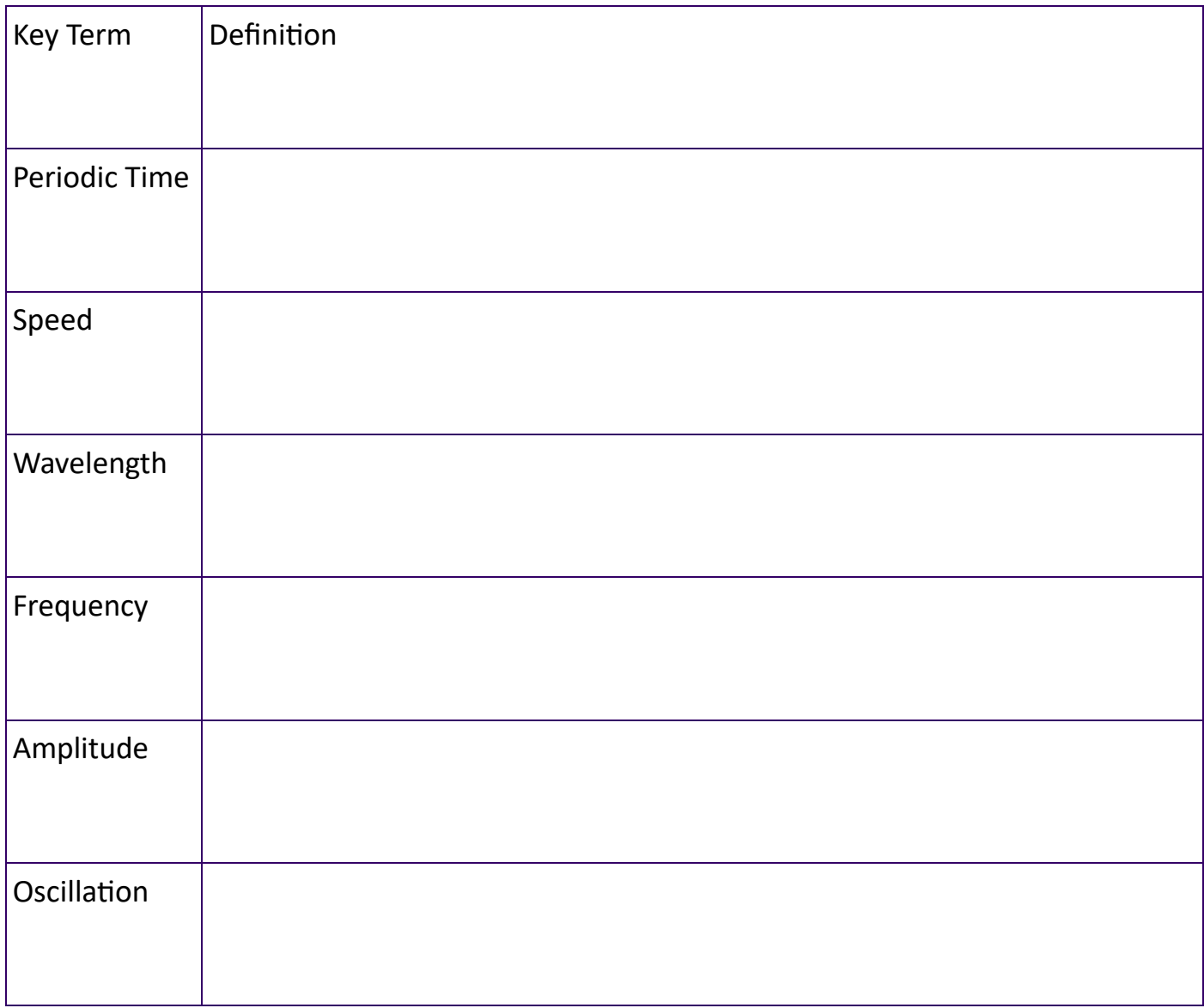

Draw and label with key terms, a diagram of a wave:

## **Unit 1 Past Paper Exam Questions**

# Work through the questions, when you have finished use a different coloured pen and the mark scheme to mark your work

**Q1.** Manganese, Mn, is a metal.

It has a metallic structure.

 $KMnO<sub>4</sub>$  is a useful compound of manganese.

Calculate the relative formula mass for KMnO<sub>4</sub>.

**(2)**

relative formula mass = ...........................................................

#### **(Total for question = 2 marks)**

**Q2.** Figure 1 shows a molecule of the covalent compound tetrachloromethane.

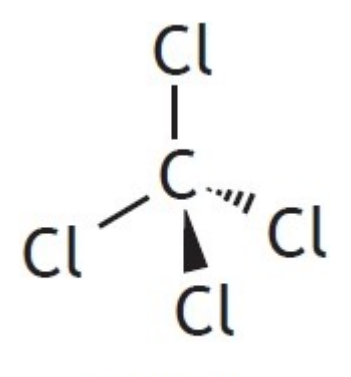

#### **Figure 1**

A sample of chlorine contains 80% chlorine-35 and 20% chlorine-37.

Calculate the relative atomic mass of this sample of chlorine.

Show your working.

**(2)**

relative atomic mass = ...........................................................

**(Total for question = 2 marks)**

Q3. Magnesium chloride, MgCl<sub>2</sub>, is an important industrial chemical. It can be made by reacting magnesium with dilute hydrochloric acid. Calculate the relative molecular mass for magnesium chloride. Show your working.

> ........................................................... **(Total for question = 2 marks)**

**Q4.**Magnesium sulfate is an ionic compound.

Magnesium reacts with sulfuric acid to form magnesium sulfate and hydrogen.

Complete the equation for this reaction.

$$
+ 4.4 + 4.4 + 4.4 = 4.4
$$

**(Total for question = 2 marks)**

**(2)**

**Q5.** Figure 1 shows the ultra-structure of an animal cell.

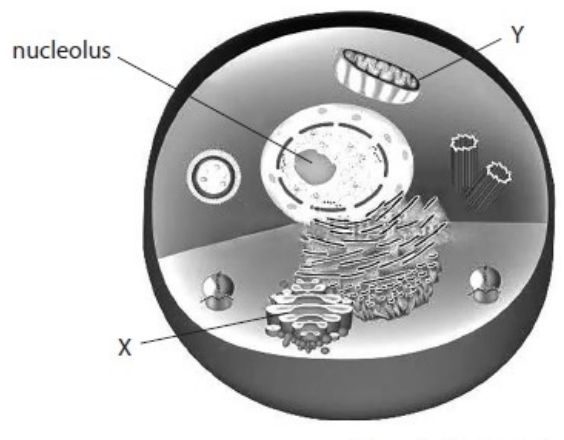

© Timonina/Shutterstock

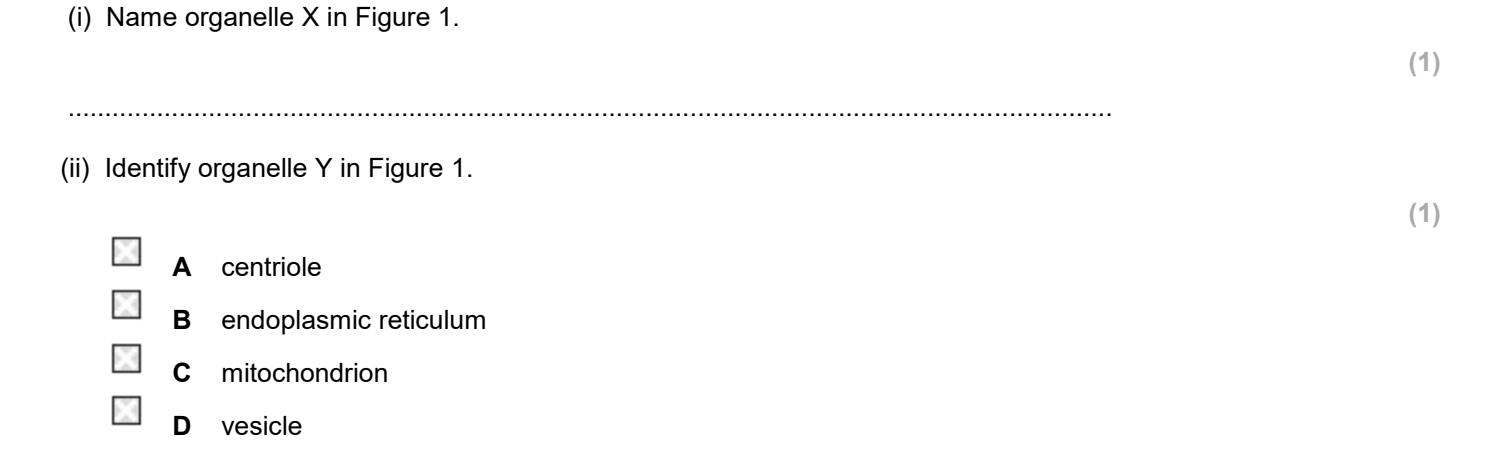

The palisade mesophyll layer is a tissue.

Sentence 1 gives an incomplete definition of a tissue.

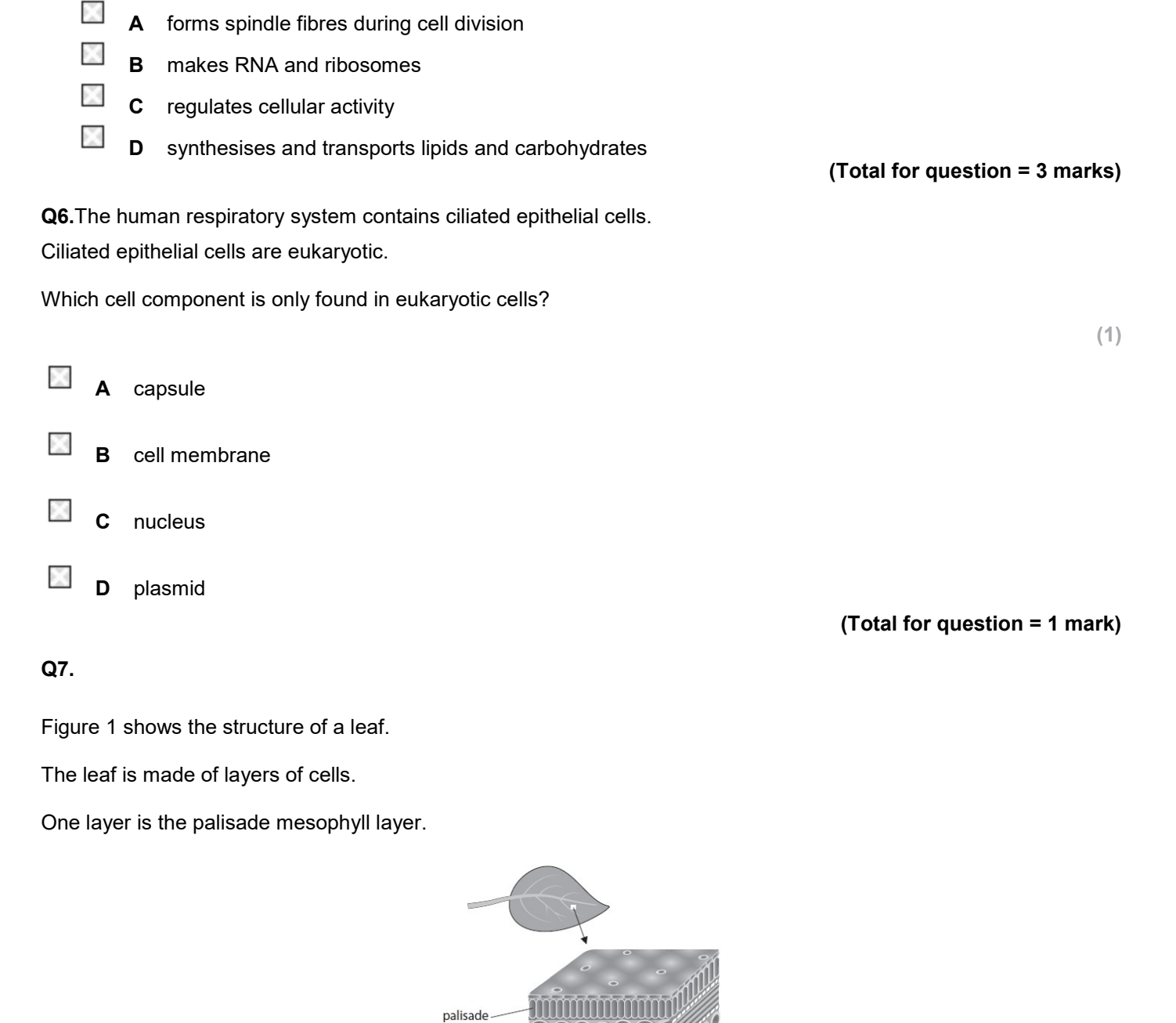

Sentence 1

cells that have a specific <u>with Yanguara</u>.

**Figure 1** 

mesophyll

X

Figure 2 shows an electron micrograph of a cross section of a palisade mesophyll cell.

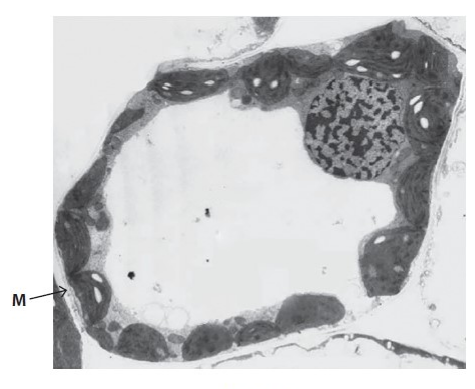

Figure 2

Identify the cell structure labelled M in Figure 2.

Ñ. **A** amyloplast

Ň. **B** cell wall

Ň **C** plasmodesmata

Ň **D** tonoplast

**Q8.** A slinky spring can be used to show different types of wave.

Figure 1a shows a longitudinal wave on a slinky spring.

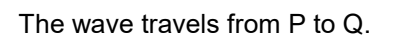

Figure 1b shows a 120 mm ruler.

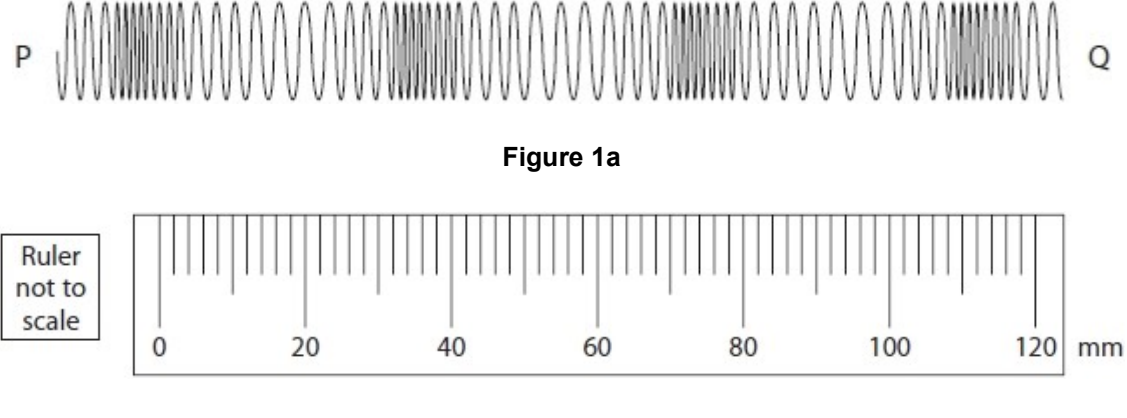

**Figure 1b**

**(Total for question = 1 mark)**

**(1)**

Figure 2 shows a transverse wave travelling along a slinky spring.

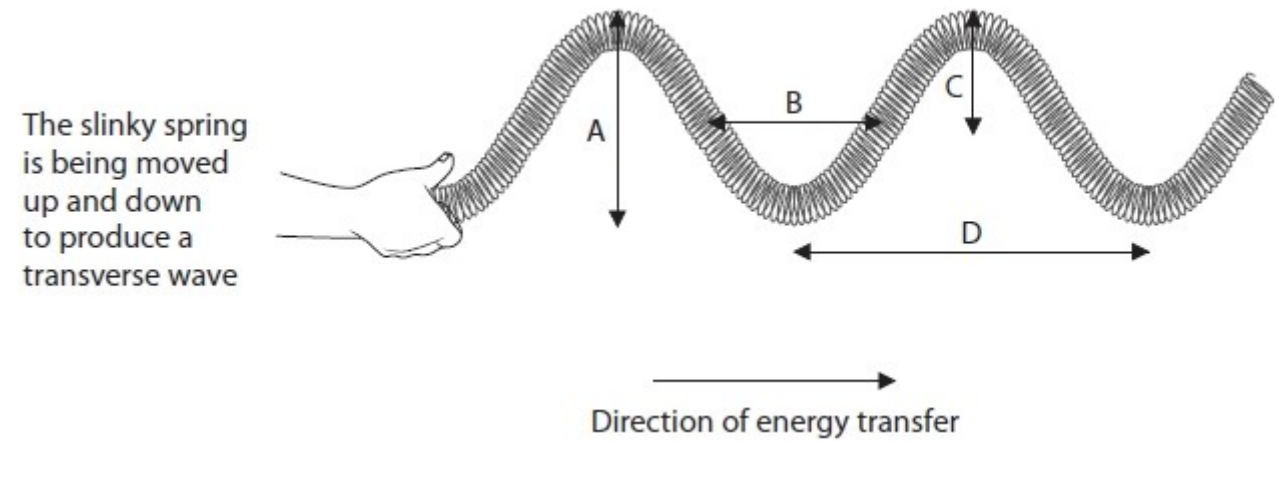

#### **Figure 2**

Which of the arrowed lines, A, B, C and D, shows the amplitude of the wave?

 **A B C D**

#### **(Total for question = 1 mark)**

**(1)**

**Q9.** Light from a sodium-vapour lamp passes through the slits in a diffraction grating and creates a pattern on a screen.

This pattern is called an emission spectrum.

For a clear diffraction pattern to be produced on the screen, the light passing through the diffraction grating has to have coherence.

Describe what is meant by coherence.

............................................................................................................................................. ............................................................................................................................................. ............................................................................................................................................. ............................................................................................................................................. .............................................................................................................................................

**(Total for question = 2 marks)**

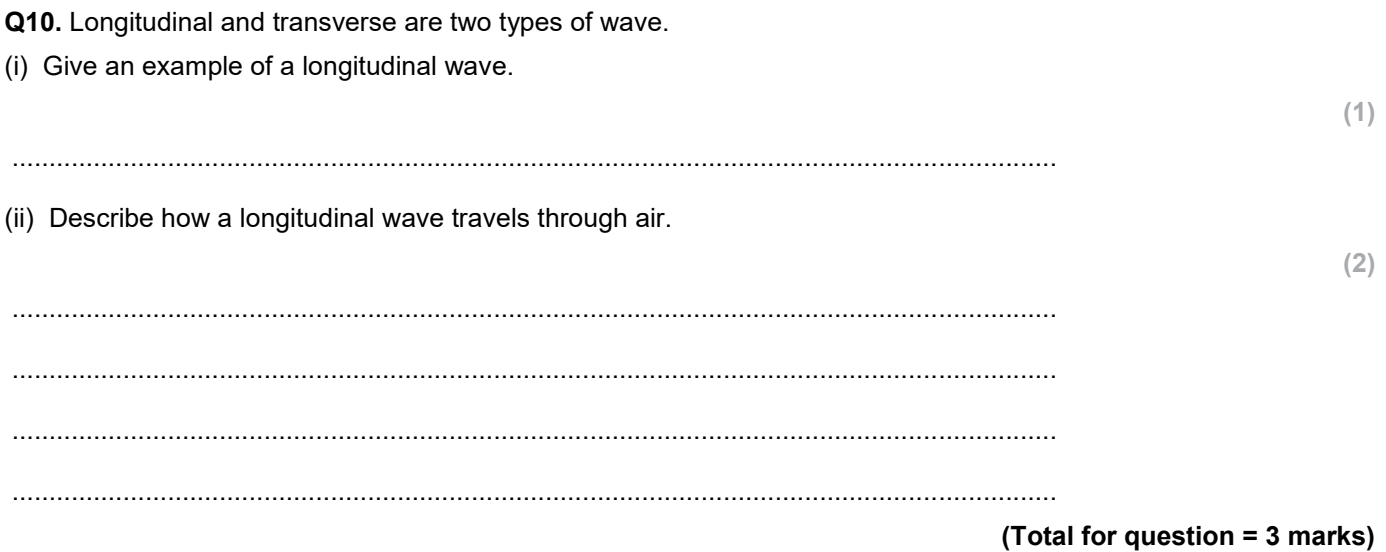

# **Mark Scheme**

Q1.

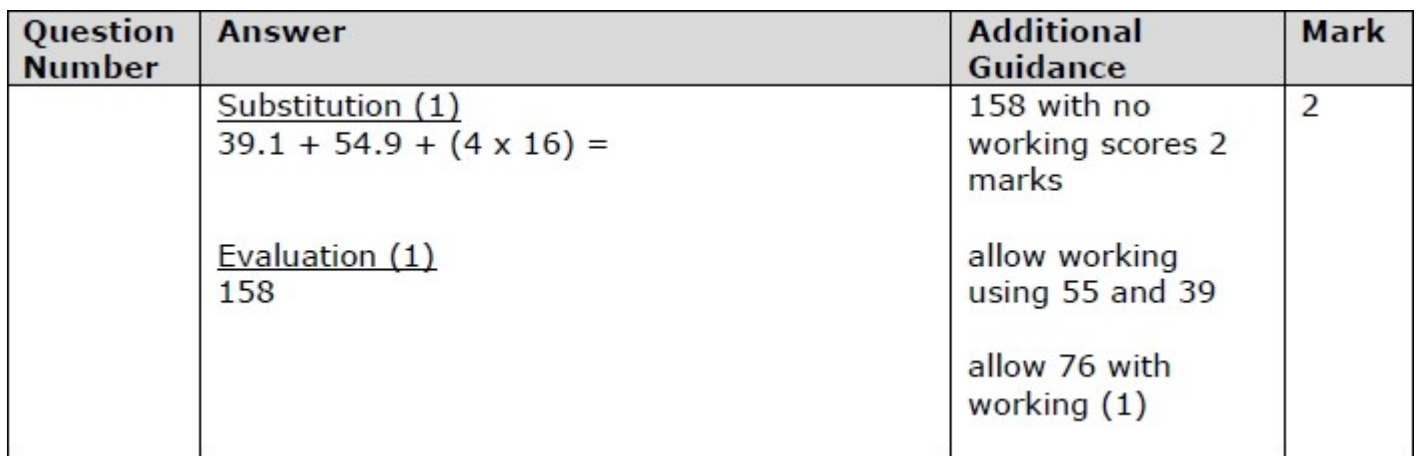

## **Q2.**

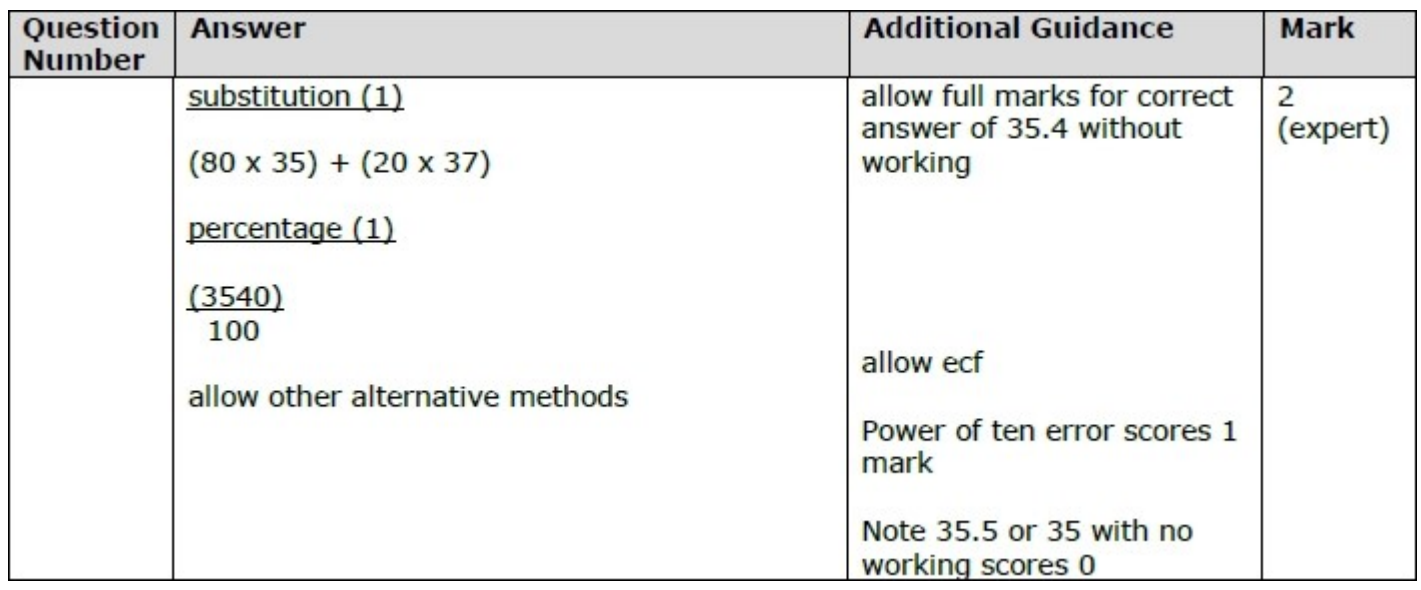

#### **Q3.**

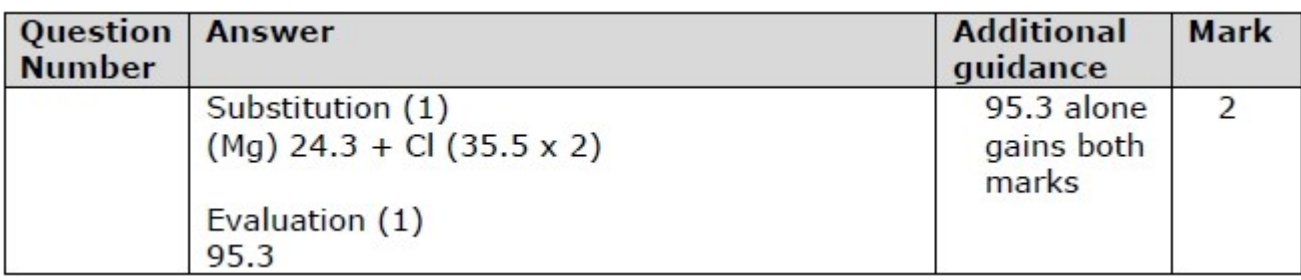

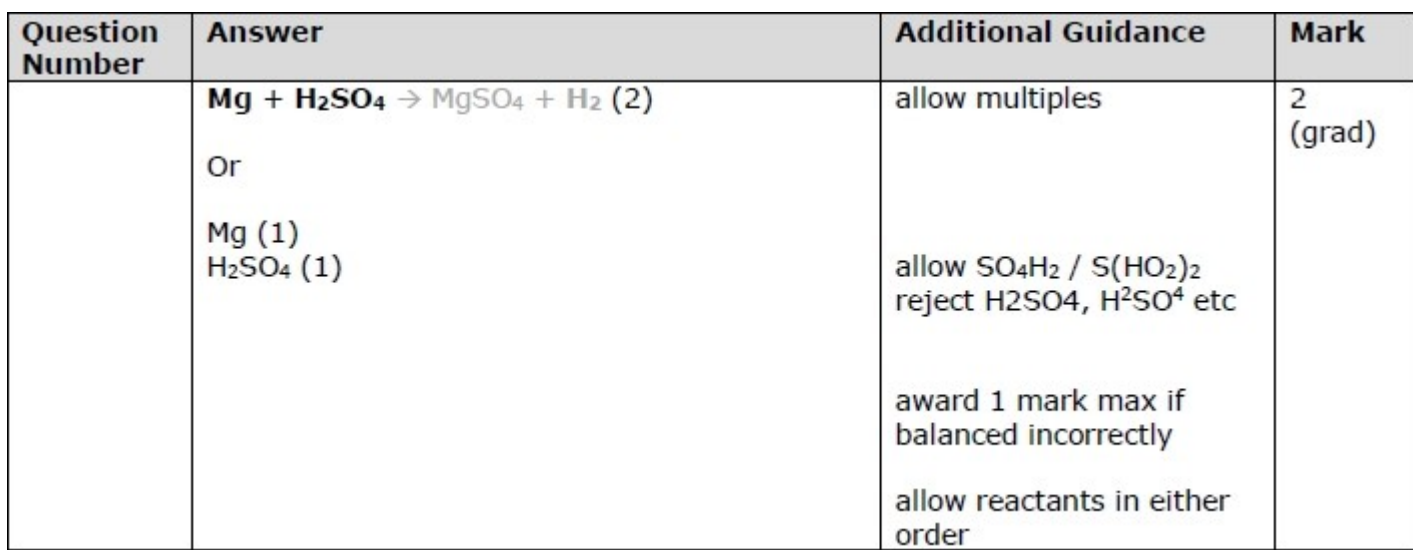

#### **Q5.**

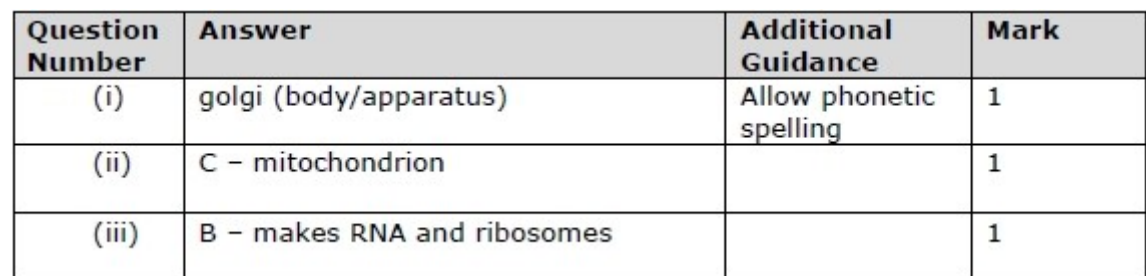

# **Q6.**

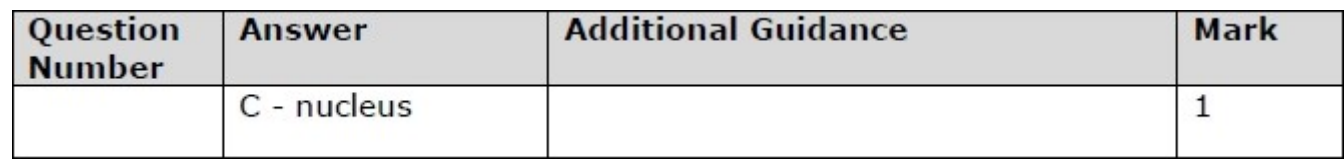

# **Q7.**

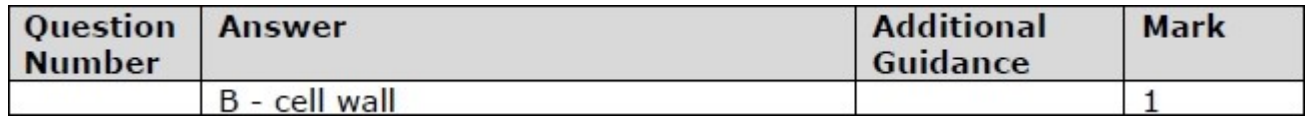

#### **Q8.**

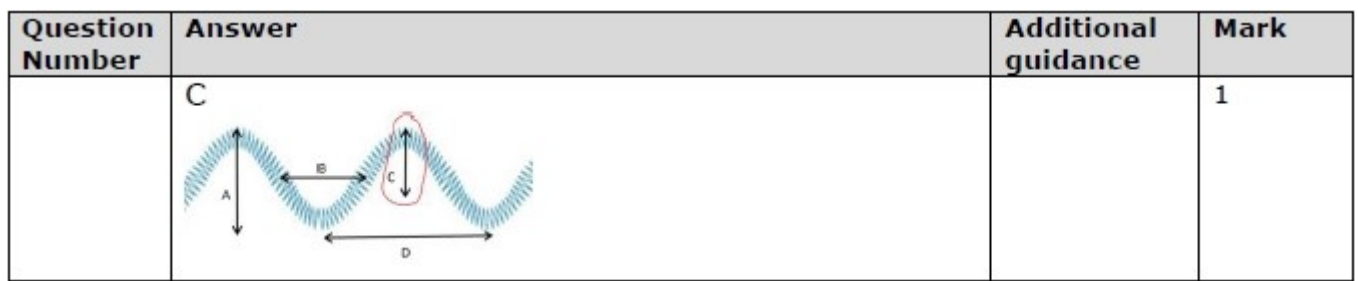

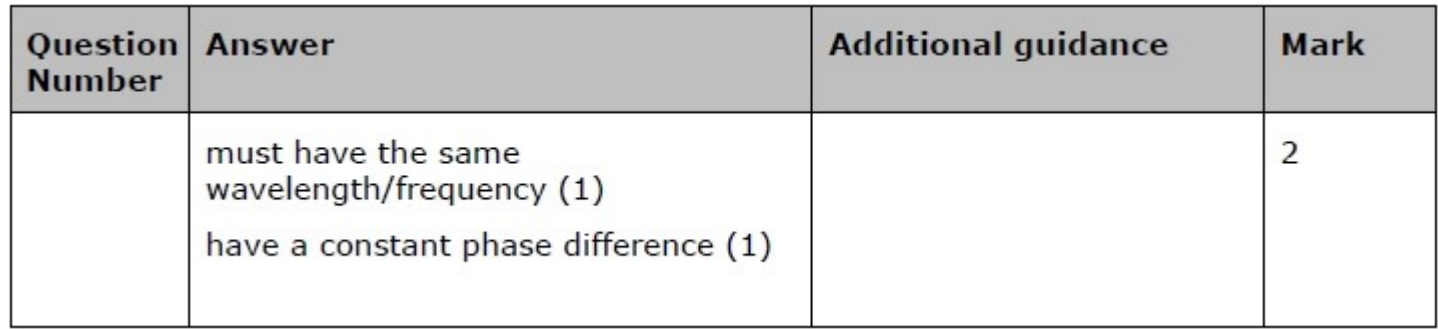

# **Q10.**

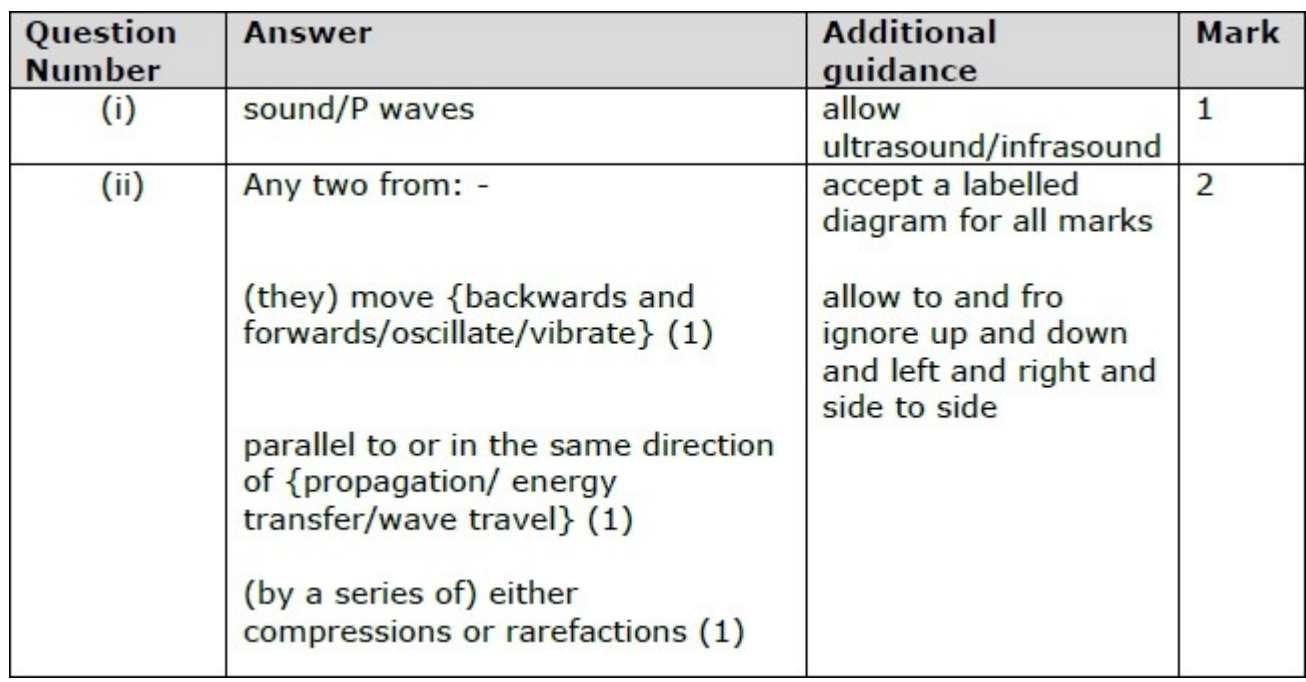

# **Unit 2 Preparation**

After we have completed studying for Unit 1, we will be completing Unit 2 which is coursework, based on practical investigations. You will be required to create reports about multiple investigations you have conducted. These reports will have to be presented in the correct scientific format. This is an extremely important skill if you are working in a scientific industry as it allows clear information about the work that has been carried out.

The following notes were handed to you by an intern. You will need to use this to work through the scenario and tasks that follow. There may be mistakes in this work or lack of detail, that you will need to correct.

Complete these tasks on separate lined paper or type them up as your report.

# How potassium iodide affects the rate of reaction

## Method

Measure 100ml of Hydrogen peroxide into a 250ml measuring cylinder. Once this is done measure out 25ml of the Potassium iodide. Put a few drops of washing up liquid into the measuring cylinder with the hydrogen peroxide. Pour the potassium iodide into the hydrogen peroxide and start the timer. Time to see how long it takes for the catalyst to produce enough bubbles to reach the top of the measuring cylinder. Stop the stopwatch when it reaches the top. Record your results. Repeat the experiment with each of the other concentrations of potassium iodide.

# Concentration Time 1.0 123 2.0 91  $3.0$  67 4.0 34  $5.0$  31  $6.0$  10

## Results

# **Scenario**

You are working for a major scientific industry. You have been given some results and a method by an intern who has just started at the company. Your job is to produce a report in the correct format to help teach the intern how they should present their work in the future.

# **Task 1**

You have been given the method of an experiment that investigated the rates of reaction between 2 chemicals.

- Your task is to use this method to create an equipment list and design an appropriate table that could be used to record their results.
- Can you identify the 3 different types of variables in the experiment?
- Why is it important to be able to identify these variables?

# **Task 2**

- Using the results you have been given, place them into the results table you have designed.
- Use these results to plot an appropriate graph with line of best fit. Ensure you have a correctly scaled X and Y axis with appropriate labels. (You can make this on excel)
- Do you notice any patterns in your results? If so what are they?

# **Task 3**

Analyse the results of the experiment.

- Are there any anomalous results?
- Is the pattern as expected?
- Are there any errors in the method for the experiment?

# **Task 4**

- How is this type of experiment useful in industry?
- Using your own research discuss the implications of this type of experiment on 2 different scientific industries.
- Why is this type of information valuable to them?

#### **ANSWERS**

# **Section A: Periodicity and properties of elements**

Revise atomic structure and electron configuration at GCSE and complete the tasks below:

<https://www.bbc.co.uk/bitesize/guides/zscrw6f/revision/1>

Seneca (you may need to make your own account)

[https://app.senecalearning.com/classroom/course/1fd02c70](https://app.senecalearning.com/classroom/course/1fd02c70-10e2-11e8-92d6-f7c3df19f7bc/section/6c01ecb0-1271-11e8-953c-337f253f0cdf/session)-10e2-11e8-92d6 [f7c3df19f7bc/section/6c01ecb0](https://app.senecalearning.com/classroom/course/1fd02c70-10e2-11e8-92d6-f7c3df19f7bc/section/6c01ecb0-1271-11e8-953c-337f253f0cdf/session)-1271-11e8-953c-337f253f0cdf/session

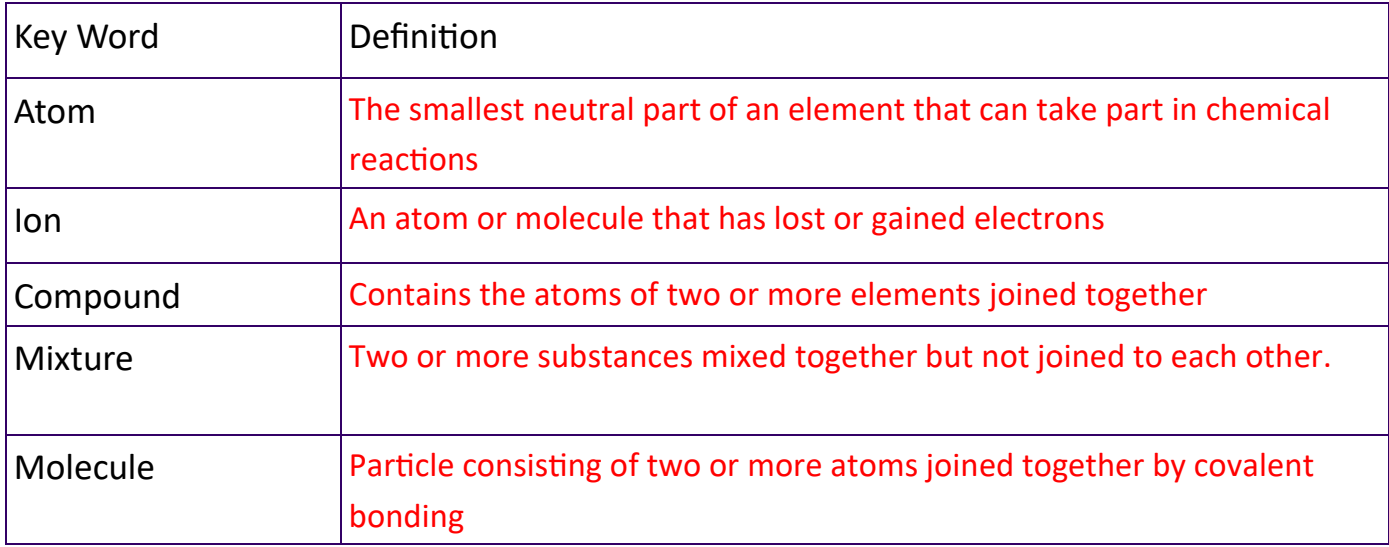

Use these resources and your GCSE knowledge to find the definitions

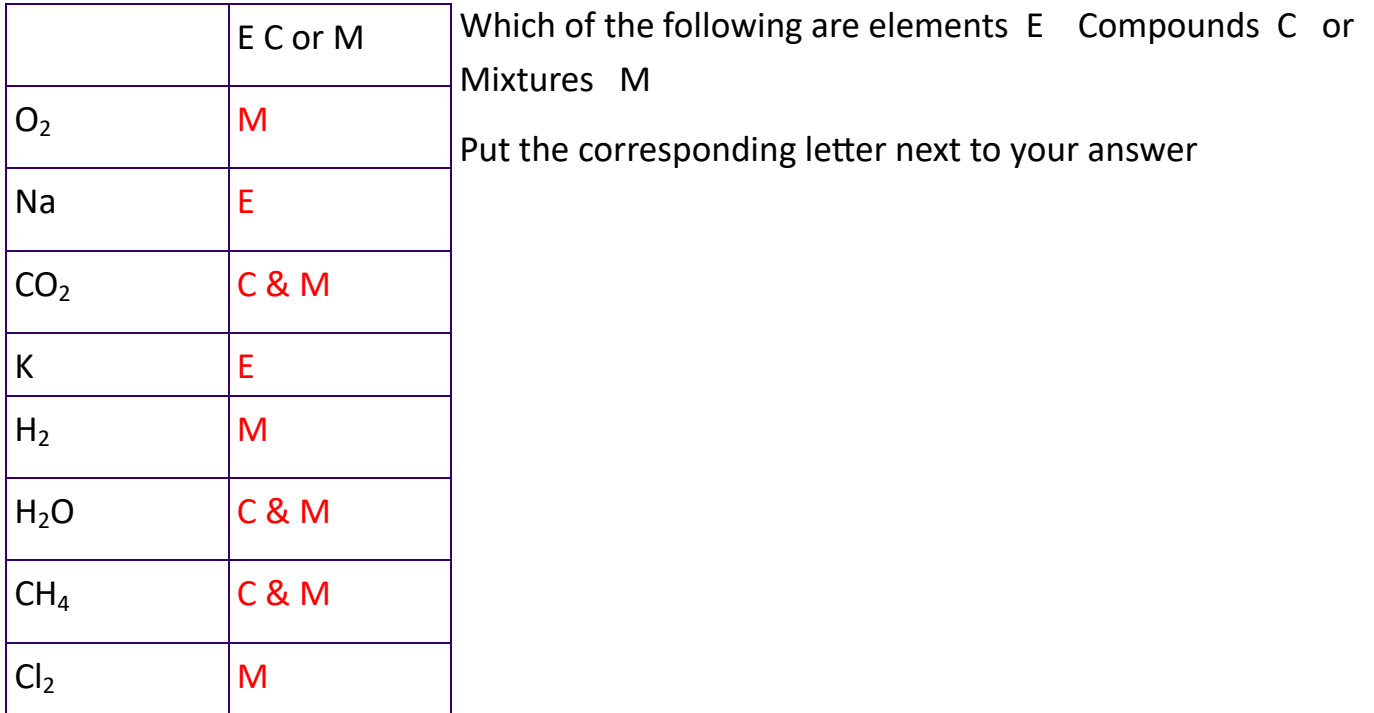

Use the periodic table to complete the following table. The first one has been completed for you

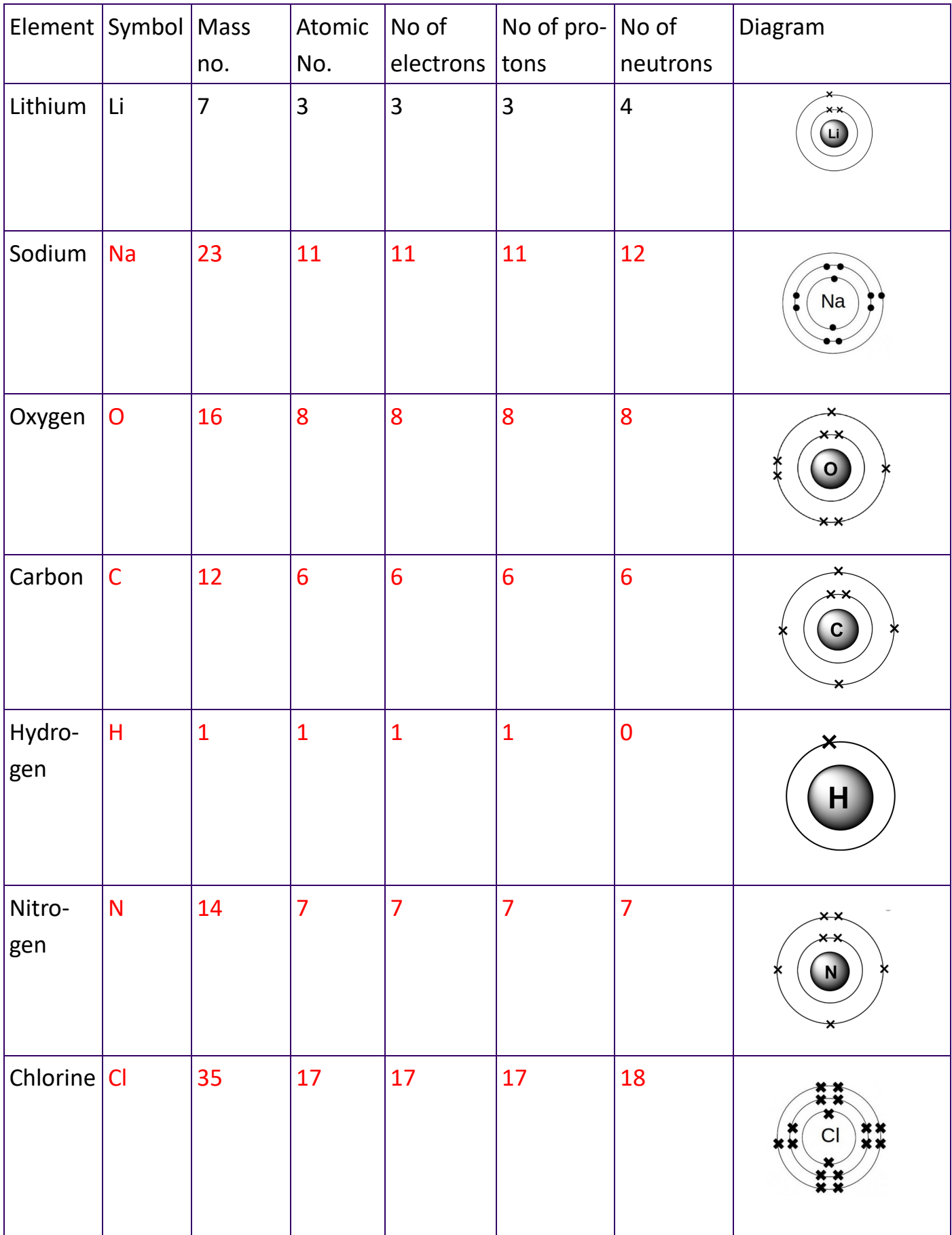

Features of the periodic table:

What patterns of reactivity are seen in group 1?

The **reactivity** of these metals increases going down the group. This pattern is seen with all reactions of group 1 elements. For example, the reaction of caesium with chlorine is more vigorous than the reaction of potassium with chlorine.

What patterns of reactivity are seen in group 7?

The halogens become less reactive as they go down the group

What are the key features of group 1 metals?

The group 1 elements are all soft, reactive metals with low melting points. They react with water to produce an alkaline metal hydroxide solution and hydrogen.

What are the key features of group 7 metals?

The group 7 elements are all reactive non-metals. They react with metals to form metal halides, and with hydrogen to form acidic hydrogen halides.

# **Section C: Working with waves**

Use the following websites to revise waves

<https://www.bbc.co.uk/bitesize/guides/zs86v9q/revision/1>

[https://app.senecalearning.com/classroom/course/90ea9ab0](https://app.senecalearning.com/classroom/course/90ea9ab0-1012-11e8-ad8c-03a7ec7fa609/section/3441afa0-10c2-11e8-8c58-512fd9a80451/session)-1012-11e8-ad8c-[03a7ec7fa609/section/3441afa0](https://app.senecalearning.com/classroom/course/90ea9ab0-1012-11e8-ad8c-03a7ec7fa609/section/3441afa0-10c2-11e8-8c58-512fd9a80451/session)-10c2-11e8-8c58-512fd9a80451/session

# Define the following terms as applied to waves

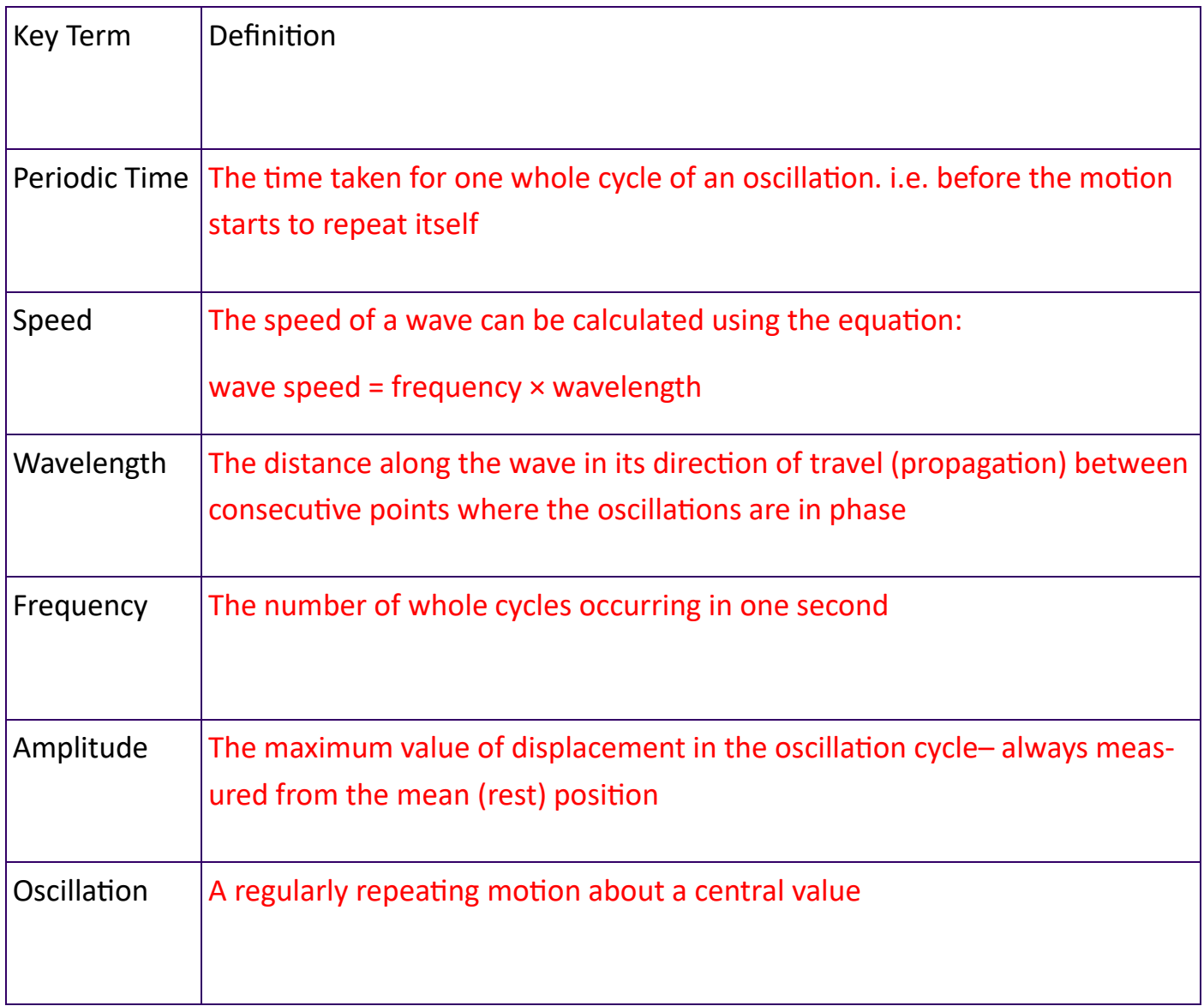

Draw and label with key terms, a diagram of a wave:

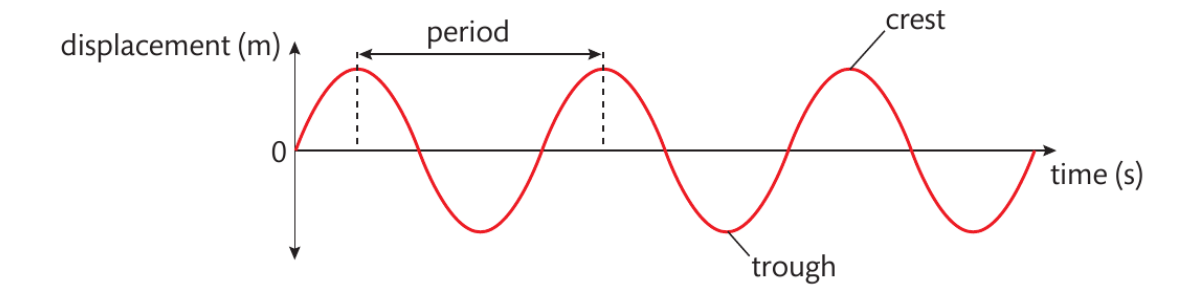